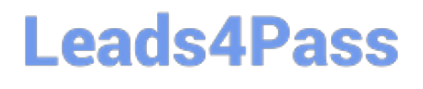

# **INDUSTRIES-CPQ-DEVELOPERQ&As**

Salesforce Certified Industries CPQ Developer

### **Pass Salesforce INDUSTRIES-CPQ-DEVELOPER Exam with 100% Guarantee**

Free Download Real Questions & Answers **PDF** and **VCE** file from:

**https://www.leads4pass.com/industries-cpq-developer.html**

### 100% Passing Guarantee 100% Money Back Assurance

Following Questions and Answers are all new published by Salesforce Official Exam Center

**63 Instant Download After Purchase** 

- **63 100% Money Back Guarantee**
- 365 Days Free Update
- 800,000+ Satisfied Customers

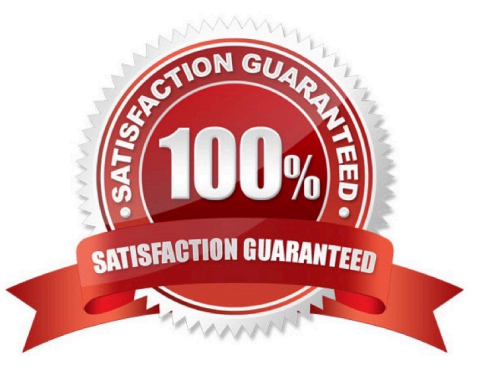

# **Leads4Pass**

#### **QUESTION 1**

What does the HTML template control in the Guided Selling cart?

- Note: This question displayed answer options in random order when taking this Test.
- A. JSON for the price list Id
- B. The order status
- C. Product filters to retrieve specific products
- D. The vertical or horizontal appearance of the cart
- E. Remote methods to be used for the cart

Correct Answer: D

#### **QUESTION 2**

Felix is the Vlocity CPQ Administrator, and he decides to create a new product attribute. He saves it successfully, and then he wants to assign it to an object type. However, the newly created attribute does not appear in the list. Most likely, what does Felix need to do to get it to appear in the list?

Note: This question displayed answer options in random order when taking this Test.

- A. Set the Applicable Objects to Product2 Object
- B. Refresh the CPQPartition platform cache
- C. Run the ProductAttributesBatchProcessor from the CMT Administration page
- D. Run the EPCProductAttribJSONBatchJob

Correct Answer: A

#### **QUESTION 3**

The discount of a child product\\'s price in a promotion can expire before the promotion ends.

A. True

B. False

Correct Answer: A

#### **QUESTION 4**

How is a context key used by Digital Commerce APIs?

## **Leads4Pass**

- A. To price products using attribute-based pricing
- B. To submit an order for processing
- C. To describe the customer in rules processing
- D. To unlock web pages in anonymous sessions

Correct Answer: B

#### **QUESTION 5**

Which three ways can a developer filter the list of products when using the getCartsproducts method?

Choose 3 answers

- A. Using a value that is contrained witing a product attribute
- B. Using a value that is contained within a Product2 field
- C. Using a value that will be matched exactly to a value in a Products field
- D. Using a context rule that qualifies a set of products
- E. Using a product category

Correct Answer: ABC

[INDUSTRIES-CPQ-](https://www.leads4pass.com/industries-cpq-developer.html)[DEVELOPER Practice Test](https://www.leads4pass.com/industries-cpq-developer.html) [INDUSTRIES-CPQ-](https://www.leads4pass.com/industries-cpq-developer.html)[DEVELOPER Exam](https://www.leads4pass.com/industries-cpq-developer.html) **[Questions](https://www.leads4pass.com/industries-cpq-developer.html)** 

[INDUSTRIES-CPQ-](https://www.leads4pass.com/industries-cpq-developer.html)[DEVELOPER Braindumps](https://www.leads4pass.com/industries-cpq-developer.html)